## **Photoshop Scavenger Hunt**

What is the difference between the toolbar and the options bar?

If your layers or history aren't showing, what can you click to bring them up?

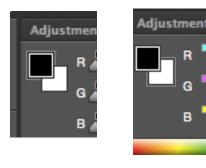

Look at the two images to the left. What panel is it/where is it located? What is different about the two images?

What does the difference mean?

If you are having a Photoshop problem, it is usually because of one of these things:

- 1.
- 2.
- 3.
- 4.

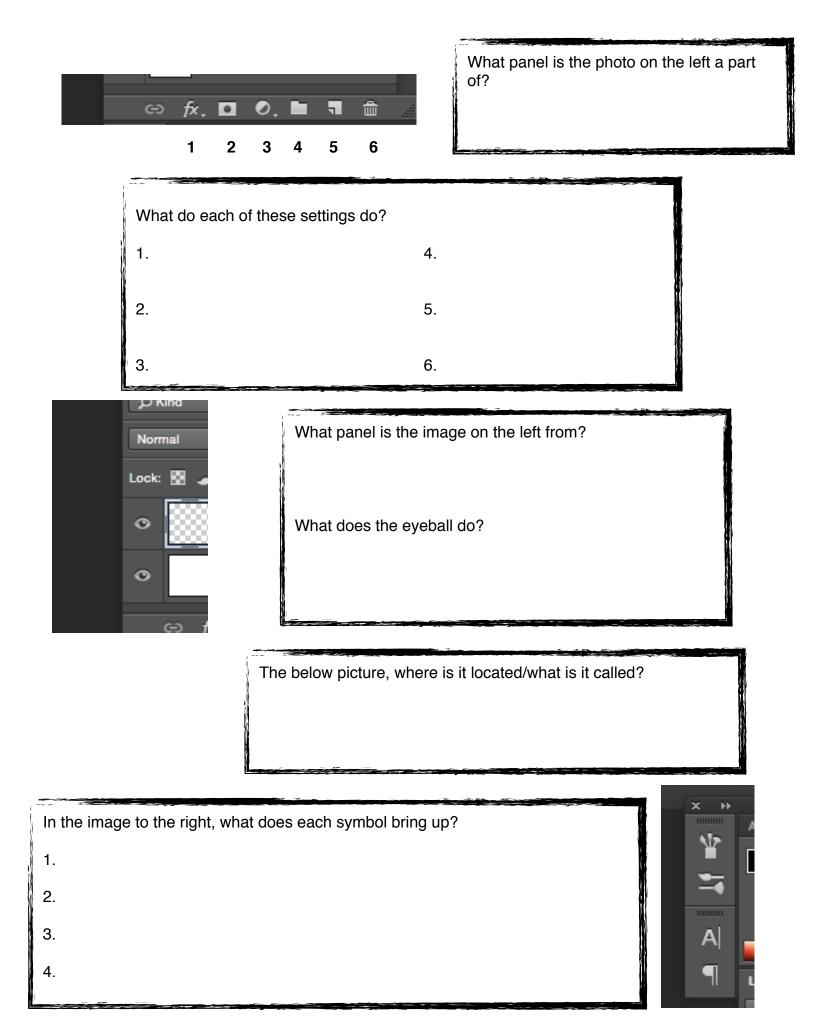